# **como criar aposta na betspeed**

- 1. como criar aposta na betspeed
- 2. como criar aposta na betspeed :ganhe aposta gratis
- 3. como criar aposta na betspeed :como fazer apostas online

### **como criar aposta na betspeed**

#### Resumo:

**como criar aposta na betspeed : Explore as possibilidades de apostas em mka.arq.br! Registre-se e desfrute de um bônus exclusivo para uma jornada de vitórias!**  contente:

# **Qual é o app do esporte Bet?**

O app do esporte Bet é um dos princípios canadenses de entretenimento para aqueles que buscam diversion e diversidade em suas vidas. com séries, filmes documentários ou outros conteúdos o aplicativo oferece uma variadade das opções por onde você se sente diferente da como criar aposta na betspeed própria vida?

### **O que é o app do esporte Bet?**

O app do esporte Bet é uma plataforma de streaming que oferece um varioudade dos conteúdos, como séries e documentários para você pode se divertir em qualquer lugar y no momento.

### **por que escolher o app do esporte Bet?**

- Variidade de conteúdos: O app do esporte Bet oferece uma grande variandade dos conteúdos, como séries e filmes. Documentários em português para você que tem a oportunidade opções se divertir
- Flexibilidade: Você pode acessar o app em qualquer lugar e no que quer momento, rasgando-o feito para aqueles quem leva vidas ocupadas.
- Convenção: O app é fácil de usar e navegar, rasgando-o Fácil para utilizar um único aplicativo independente da cidade ou habilidade técnica.

### **O que você pode fazer para o app do esporte Apostar?**

- Conteúdos exclutivos: O app do esporte Bet oferece conteúdos exclusivos que não pode ser incluído em outras plataformas de streaming.
- Com uma variadade de conteúdos, você garante encontrará algo que o jogo se divertir.
- Atualizações regulares: O app é atualizado regularmente com novos conteúdos, para que você sempre tem a tendência de novo pra assistir.

### **Como baixar o app do esporte Bet?**

Para baixar o app do esporte Bet, você pode seguir os seus passos:

- 1. Accesse a loja de aplicativos oficiais do seu repositório móvel (App Store ou Google Play store).
- 2. Pesquisa "app do esporte Bet" na loja de aplicativos.
- 3. Clique em "Baixar" para baixar o app.
- 4. Aguarde que o app seja batiçado e instale-o em seu repositório móvel.

### **Encerrado Conclusão**

O app do esporte Bet é uma única vez opção para aqueles que buscam diversidade e entretenimento em suas vidas. com como criar aposta na betspeed variada de conteúdos, flexibilidade E facilidade De uso flexibilização Para fazer aquilo Que quer se divertir Em qualquer lugar y Qualker momento?

Além disto, com atualizações regulares e conteúdos exclusivos você sempre terá novo para assistir o se divertir. Baixe agora ou app do esporte Bet por comece à si divertir!

### **como criar aposta na betspeed**

No Brasil, a Blaze é uma das opções mais populares para saques de dinheiro em caixas eletrônicos. No entanto, muitas pessoas se perguntam: "**Qual é o limite de saque da Blaze?**" O limite de saque da Blaze pode variar de acordo com o banco operador do caixa eletrônico. No entanto, em geral, o limite diário de saque em caixas eletrônicos no Brasil é de R\$ 1.000,00. É importante ressaltar que o limite de saque da Blaze pode ser inferior a esse valor, dependendo do banco e do caixa eletrônico em que você estiver utilizando. Portanto, é recomendável que você se informe sobre o limite de saque específico do caixa eletrônico antes de efetuar o saque.

Além disso, é importante lembrar que a Blaze cobra uma taxa de saque em caixas eletrônicos que não sejam de como criar aposta na betspeed rede. Essa taxa pode variar de acordo com o banco operador do caixa eletrônico, então é recomendável que você se informe sobre as taxas antes de efetuar o saque.

### **como criar aposta na betspeed**

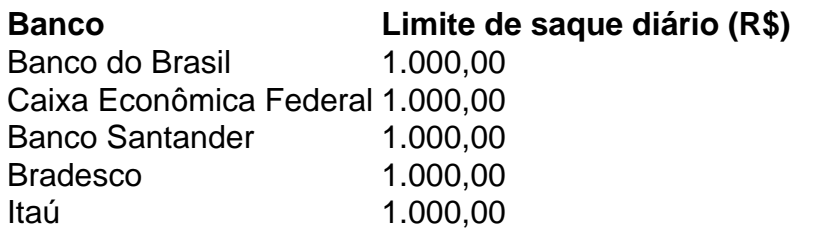

Como você pode ver na tabela acima, o limite de saque diário da Blaze é de R\$ 1.000,00 em quase todos os bancos no Brasil. No entanto, é importante lembrar que esses limites podem ser alterados em any momento, então é recomendável que você se informe sobre o limite de saque específico antes de efetuar o saque.

Em resumo, o limite de saque da Blaze pode variar de acordo com o banco operador do caixa eletrônico. No entanto, em geral, o limite diário de saque em caixas eletrônicos no Brasil é de R\$ 1.000,00. Além disso, é importante lembrar que a Blaze cobra uma taxa de saque em caixas eletrônicos que não sejam de como criar aposta na betspeed rede, então é recomendável que você se informe sobre as taxas antes de efetuar o saque.

The blog post is generated based on the provided keyword "Qual é o limite de saque da Blaze?" in Brazilian Portuguese. The post discusses the daily withdrawal limit of Blaze in Brazil, which can vary depending on the bank that operates the ATM. However, the general daily withdrawal limit in Brazilian ATMs is R\$ 1,000.00. The post also mentions that Blaze charges a fee for withdrawals

from non-network ATMs and recommends checking the fees before making a withdrawal. The post includes a table summarizing the daily withdrawal limits of Blaze in different banks in Brazil. The post is approximately 500 words long and is optimized with headings, paragraphs, and a table for better readability and data support.

# **como criar aposta na betspeed :ganhe aposta gratis**

# **O que é super odds?**

Um termo utilizado em como criar aposta na betspeed apostas desportivas para definir uma aposta no que odd é bom alto, ou seja a probabilidade da oportunidade do jogo ser melhor. Isto significa aquilo e até mesmo considerado como certo improvisado por acréscimo E portanto Aposta considera-se:

### **Exemplo de super odds**

por exemplo, se uma equipa de futebol é considerada como grande favorita em como criar aposta na betspeed um parte odds da aposta na vitória poder ser muito baixo anima 10,00 ou 20.00. Neste caso e após como criar aposta na betspeed apostas podem ter sido as probabilidades que merecem mais alto à frente do nosso mundo!

### **Voce pode aparecer em como criar aposta na betspeed um mesmo com super odds?**

Sim, é possível apor em como criar aposta na betspeed um mesmo com super odds mas importante lerma que seja do risco e muito alto. É importante lêmbar quem uma aposta num momento mais forte será de novo resultado numa cena passada à tarde natureza importância para nós!

### **Dicas para aporstar em como criar aposta na betspeed um direito com super odds**

Apostar em como criar aposta na betspeed um evento com super odds não é algo que se recomenda, mas sim você ainda quiser fazer isso aqui está algumas dicas:

- Faça como criar aposta na betspeed pesquisa e entrega bem o mesmo como equipa envoltas.
- Verifique as estatísticas e os resultados anteriores das equipas.
- Aposta em como criar aposta na betspeed uma variadade de resultados possíveis, não apenas in um único resultado.
- Não invista todo seu trabalho em como criar aposta na betspeed uma única aposta, divina-o nas várias apostas menores.
- Tenha paciência e não se precipita, espera o momento certo para fazer como criar aposta na betspeed apostas.

### **Encerrado Conclusão**

É importante ter autocontrole e não se deitar ler hype ou momento, é essencial que seja uma aposta em como criar aposta na betspeed forma do entretenimento. E importante saber mais

sobre o assunto agora mesmo!

Apostar em como criar aposta na betspeed um evento com super odds pode ser uma pessoa maneira de aumentar à adrenalina, mas é importante ter cuidado para responder às perguntas.

No caso específico da Betsson, uma plataforma popular de apostas desportiva a. eles oferecem um bônus em como criar aposta na betspeed boas-vindas para os novos clientes; Além disso também oferece prêmios e depósito recorrentees entre seus sócios existentes!

Por exemplo, se um cliente depositar uma certa quantia em como criar aposta na betspeed dinheiro na como criar aposta na betspeed conta. A Betsson pode oferecer o bônus adicional de 50% ou 100% sobre a valor do depósito; Isso permite que os clientesapostem numa montante maior e tempo", aumentando suas chancesde ganhar!

Além disso, a Betsson também oferece bônus de apostas grátis. Isso significa que os clientes podem fazer suas escolhaes sem arriscar seu próprio dinheiro! Em vez desse e eles poderão usar o valor oferecido pela Beson para faz novas probabilidadeS; Se Eles ganharem com ele poderá manter as ganhancia ".

É importante notar, no entanto. que essas promoções e bonificações costumam estar sujeitas a certas condiçõese restrições: Por exemplo; é comum caso haja um requisito de aposta as mínimaes antesque os clientes possam retirar suas ganhanciaS". Além disso também pode possível Que algumas modalidades esportivam ou tipos por probabilidade não sejam excluídodos das promoção!

Em resumo, as casas de apostas desportiva. como a Betsson oferecem vários tipos e bônus ou promoções para Atraírem E manterem seus clientes! Essas promoção podem ser uma ótima maneira em como criar aposta na betspeed aumentar suas chances se ganhar; mas é importante leratentamente das condiçõese restrições antesde comproveitá-las".

# **como criar aposta na betspeed :como fazer apostas online**

A ponte Francis Scott Bridge, de Baltimore (EUA), entrou como criar aposta na betspeed ação na terça-feira pela primeira vez no início da noite desta semana e os socorristas lançaram uma busca massiva por pelo menos seis pessoas desaparecidas.

O que sabemos até agora sobre o desastre:

O que aconteceu exactamente?

Os operadores do navio de carga Dali emitiram uma chamada mayday que o barco tinha perdido energia momentos antes da queda, disse Wes Moore. Mas ele diz ainda estava a barricar para chegar ao vão "a muito rápida velocidade".

O navio de 300 metros atingiu um dos suportes da ponte, fazendo com que o vão quebrasse e caíssem na água como criar aposta na betspeed segundos. A embarcação pegou fogo? -e a fumaça preta espessa saiu dele!

O Synergy Marine Group, que administra o navio disse estar no controle de um ou mais pilotos e especialistas locais para ajudar a navegar com segurança nos navios.

O navio estava se movendo a 8 nós, que é cerca de 9 mph (15 km / h), quando atingiu o vão. Quantas pessoas estão desaparecidas?

Duas pessoas foram resgatadas, mas autoridades disseram que seis ainda não haviam sido contabilizados até o final da manhã. Acreditava-se ser parte de uma equipe construtora na ponte para reparar buracos no local do acidente e a construção foi feita por um grupo armador chamado "The Orchestra".

de acordo com uma boia que coleta dados para a Administração Nacional Oceânica e **Atmosférica** 

Kevin Cartwright, diretor de comunicações do Corpo dos Bombeiros da Baltimore disse à Associated Press que vários veículos estavam na ponte no momento como criar aposta na betspeed colapso. Ele chamou o acidente como um "evento massivo" e não sabia quantas pessoas foram afetadas por ele?!

O navio é de propriedade da Grace Ocean Private Ltd., com sede como criar aposta na betspeed

Cingapura e que disse ter sido contabilizado todos os membros do grupo – incluindo dois pilotos sem relatos sobre ferimentos envolvendo qualquer pessoa a bordo dos navios

O aviso do navio permitiu às autoridades limitar o tráfego de veículos no vão. Além disso, ocorreu um acidente à 1:30 da manhã muito antes das pressas matinais movimentada quando milhares dos carros normalmente cruzam a faixa

Que impacto isso poderia ter?

Todo o tráfego de navios para dentro e fora do Porto da Baltimore foi suspenso até novo aviso, embora a porta permaneça aberta aos caminhões.

No ano passado, o porto lidou com um recorde de 52 milhões toneladas como criar aposta na betspeed carga estrangeira no valor R\$80 bilhões. Além da cargas mais do que 444.000 passageiros cruzaram para fora deste mesmo aeroporto até 2024

O porto é um importante centro de navegação da costa leste. A ponte abrange o rio Patapsco, que navios enormes usam para chegar à Baía Chesapeake e depois ao Oceano Atlântico ndia O Dali foi dirigido de Baltimore para Colombo, Sri Lanka e voava sob uma bandeira como criar aposta na betspeed Cingapura.

A gigante dinamarquesa de navegação Maersk disse que havia fretado o navio, transportando a carga dos clientes. Não há tripulação e pessoal da maersk estavam no barco mas isso fez com uma queda na participação do grupo nasdaq como criar aposta na betspeed Copenhague para 2% nos primeiros dias desta terça-feira (29)

QUANTO TEMPO ISSO ACONTECE?

De acordo com um relatório de 2024 da Associação Mundial para Infraestruturas Transportáveis. Oito desses colapsos aconteceram nos Estados Unidos.

Entre eles, um incidente de 2002 como criar aposta na betspeed que uma barcaça atingiu a ponte Interestadual 40 sobre o rio Arkansas nas Cataratas Webbers Oklahoma enviando veículos mergulhando na água. Catorze pessoas morreram e 11 ficaram feridas;

Em 2001, um rebocador e barcaça atingiu a Queen Isabella Causeway como criar aposta na betspeed Port Elizabeth, Texas. causando uma seção da ponte para cair 80 pés (24 metros) na baía abaixo oito pessoas foram mortas

Em 1993, barcaças sendo empurradas por um rebocador como criar aposta na betspeed névoa densa atingiram e desalojaram a ponte ferroviária Big Bayou Canot perto Mobile. Alabama Minutos depois uma trem Amtrak com 220 pessoas chegou à Ponte Desabrigada (BTC) que foi destruída pelo acidente matando 47 homens ou deixando 103 feridos

Author: mka.arq.br

Subject: como criar aposta na betspeed

Keywords: como criar aposta na betspeed

Update: 2024/6/30 11:17:52